## Auf einen Blick

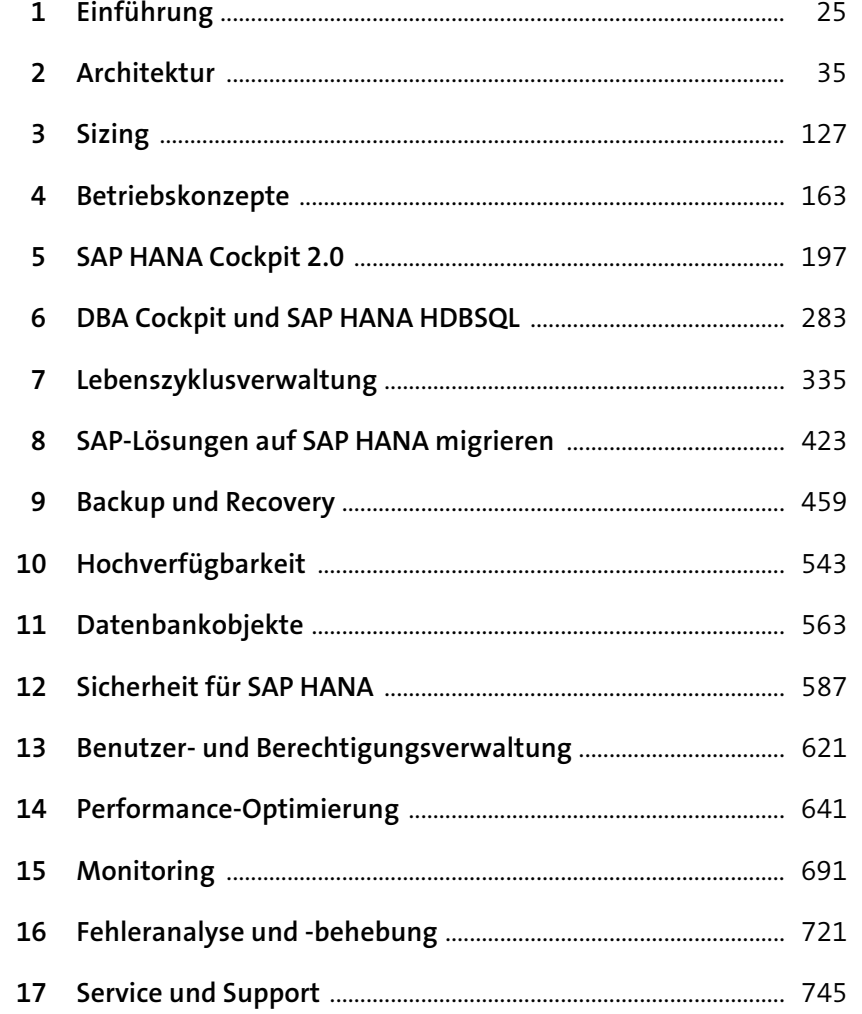

# **Inhalt**

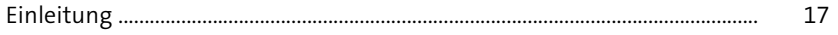

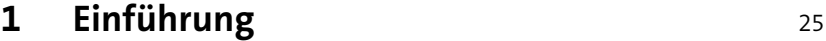

# **2 Architektur** 35

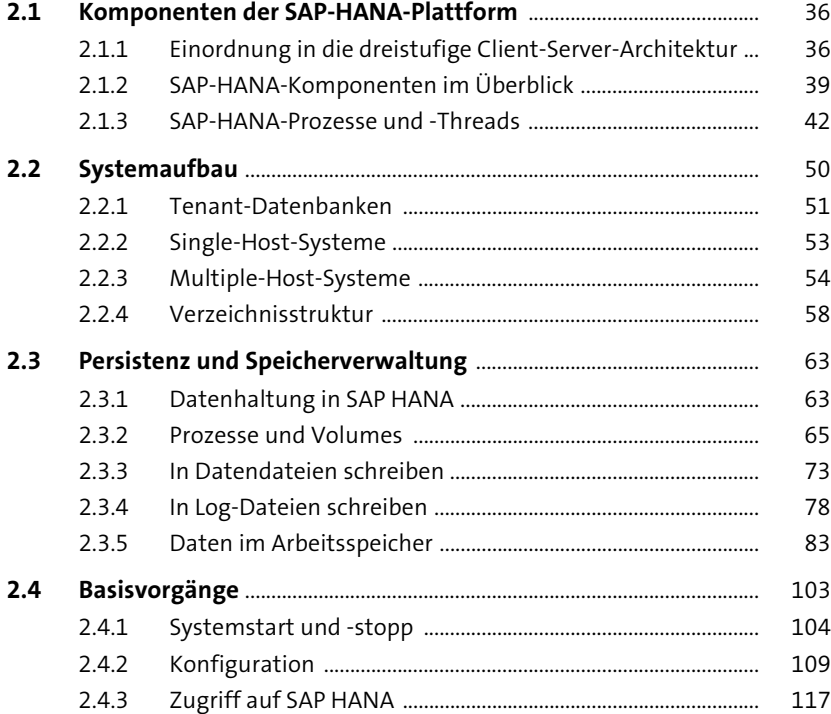

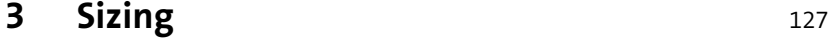

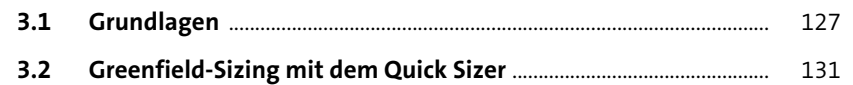

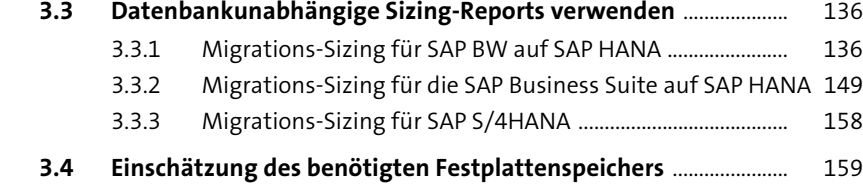

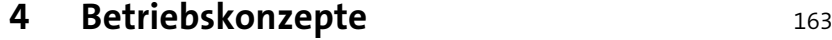

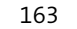

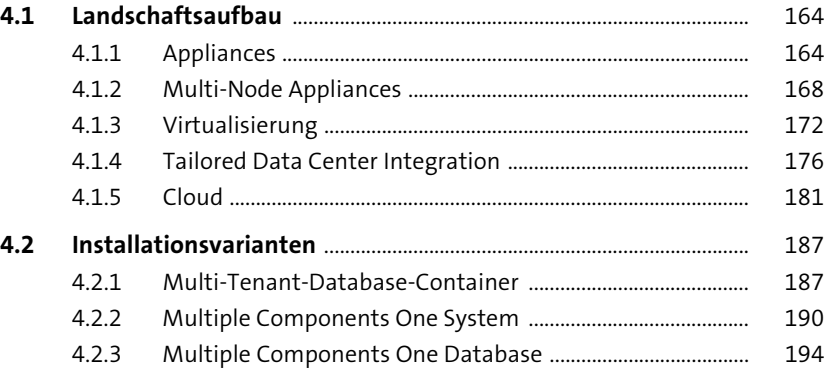

#### **5 SAP HANA Cockpit 2.0** 197

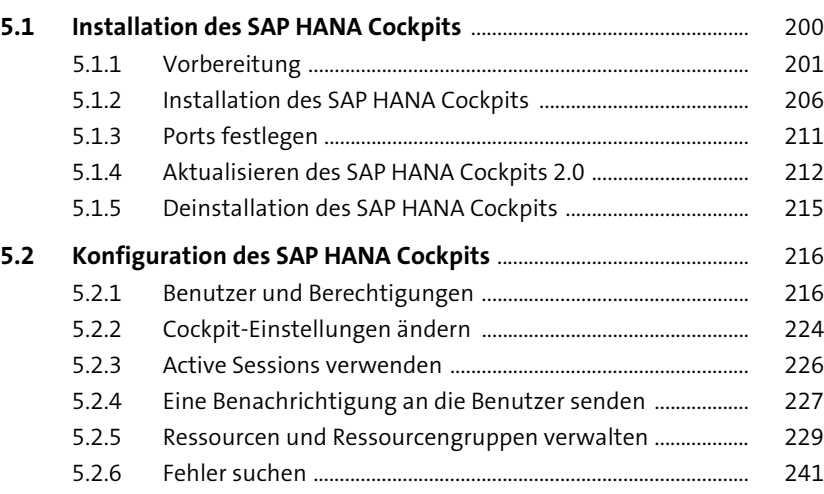

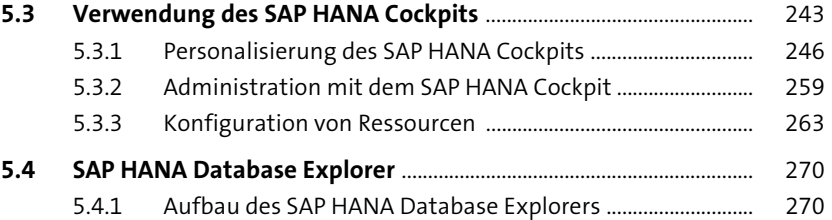

5.4.2 Arbeiten mit dem SAP HANA Database Explorer ................. 274

#### **6 DBA Cockpit und SAP HANA HDBSQL** 283

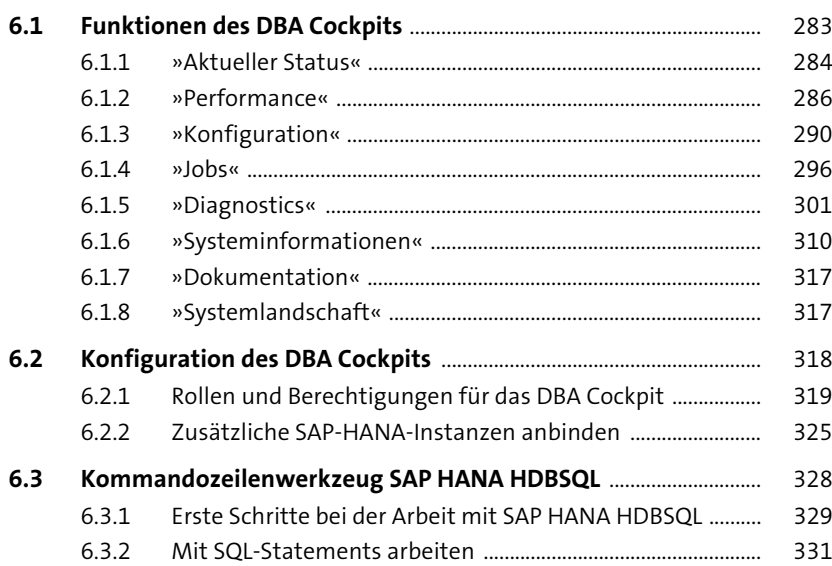

#### **7 Lebenszyklusverwaltung 1997 1998**

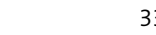

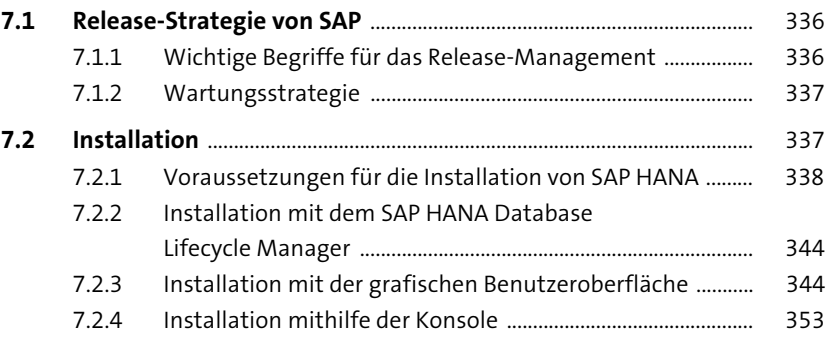

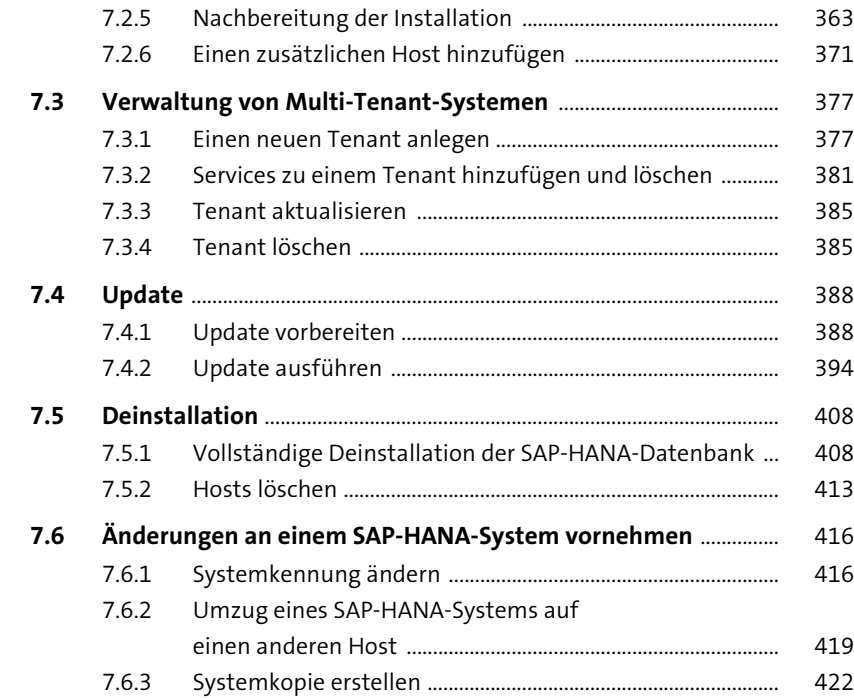

# 8 SAP-Lösungen auf SAP HANA migrieren 423

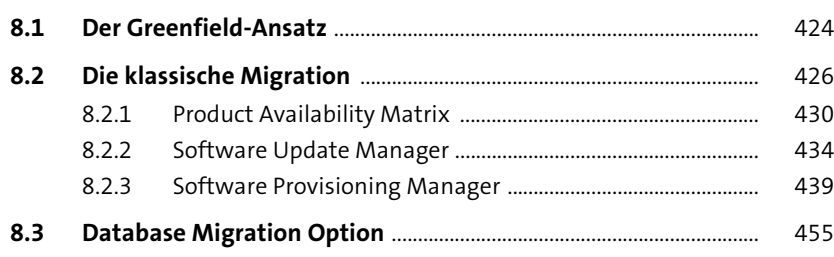

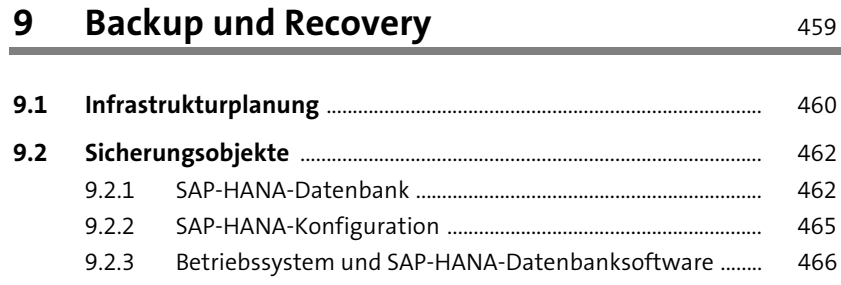

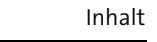

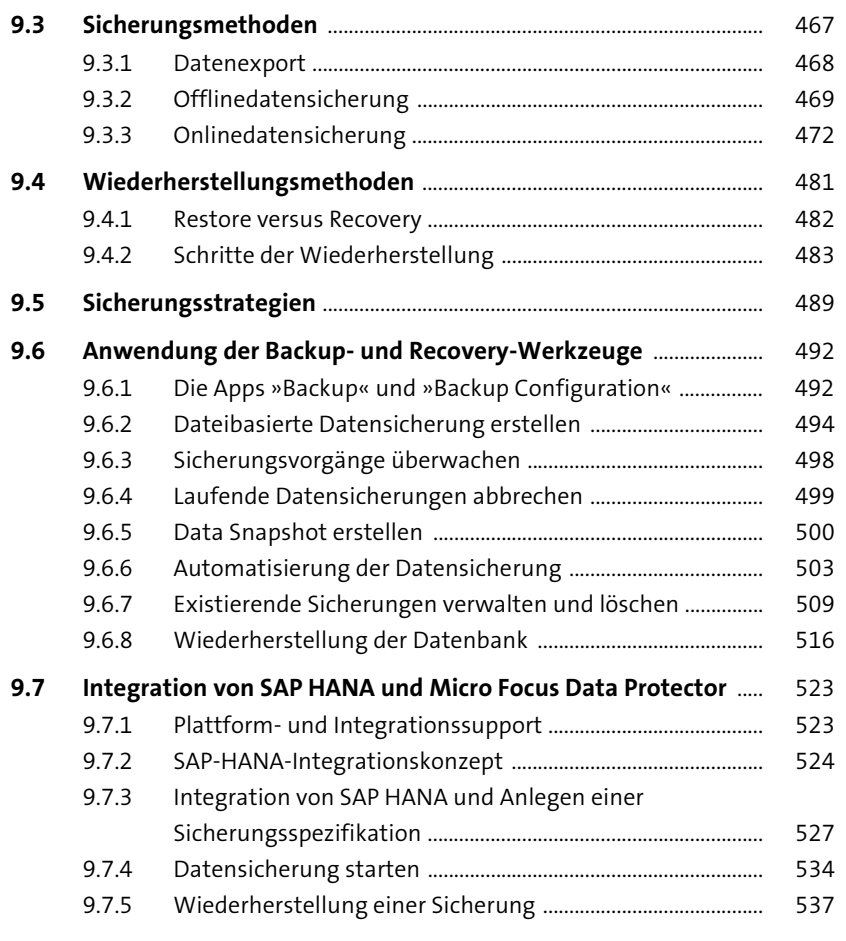

### **10 Hochverfügbarkeit** 543

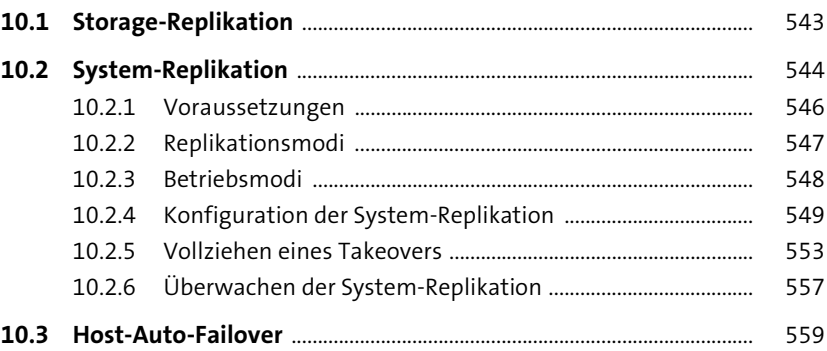

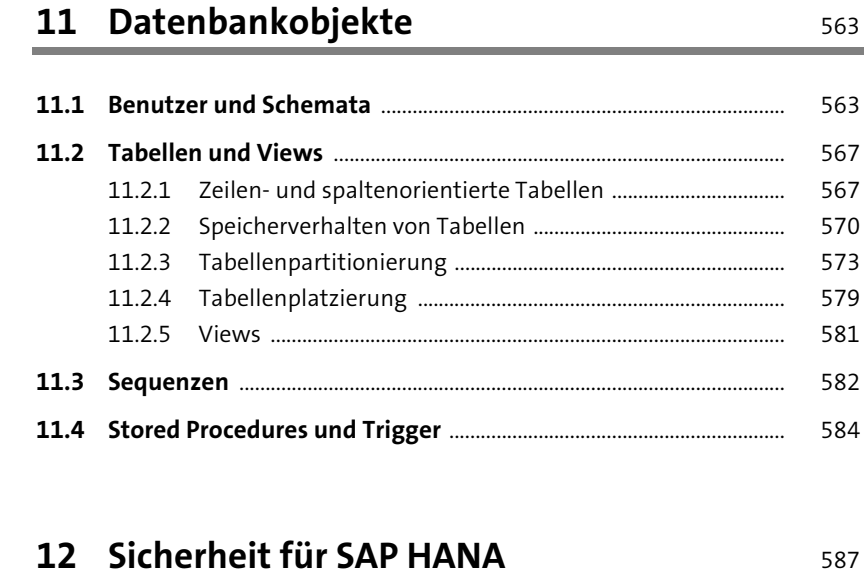

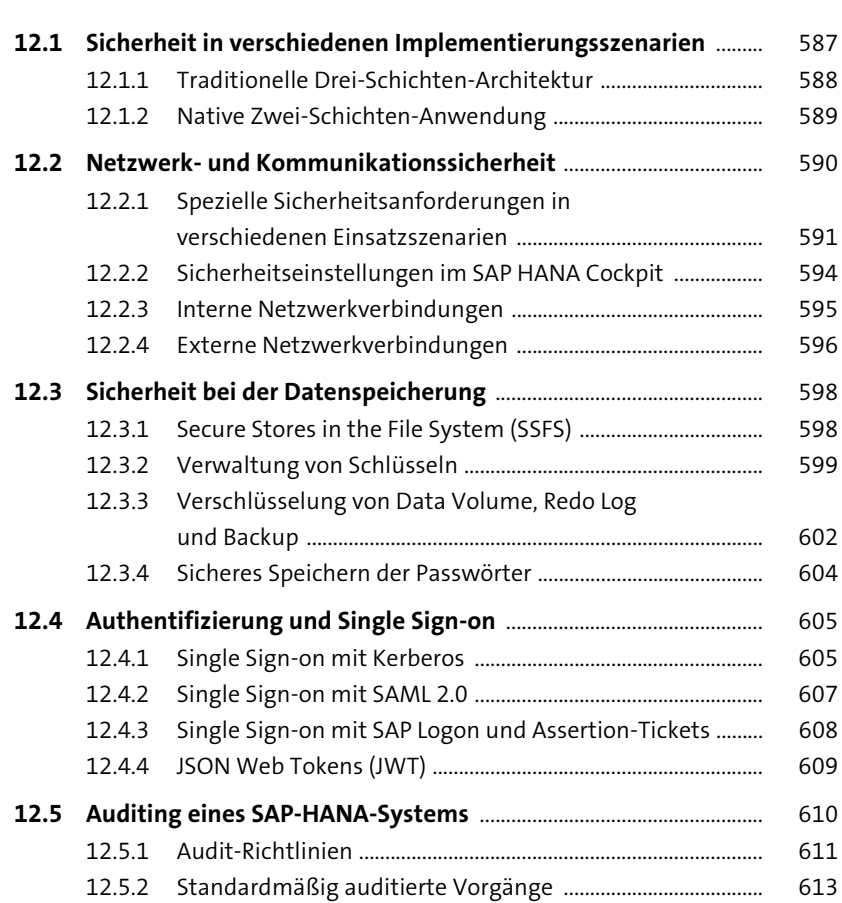

**12**

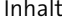

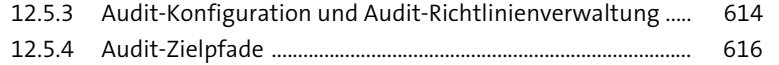

### **13 Benutzer- und Berechtigungsverwaltung** <sup>621</sup>

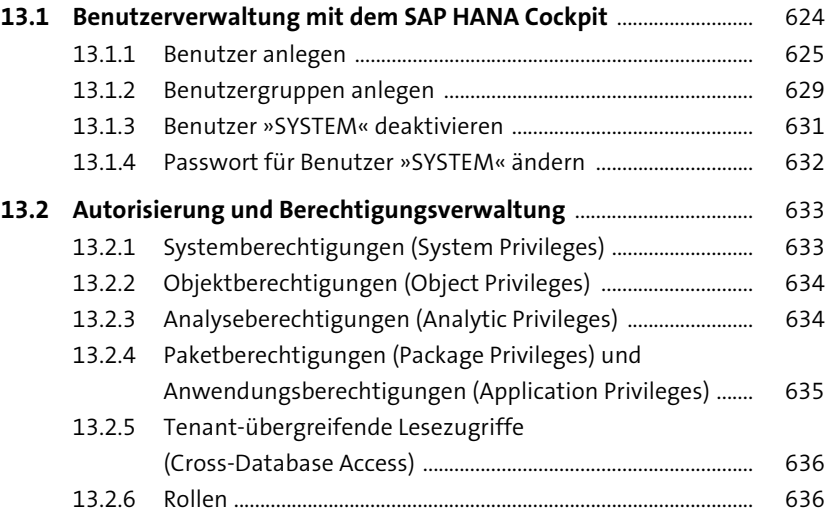

### **14 Performance-Optimierung** 641

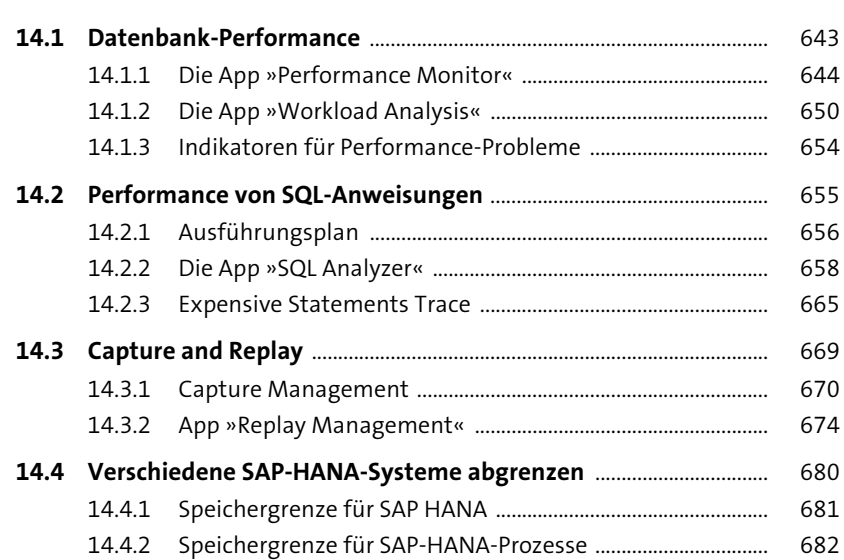

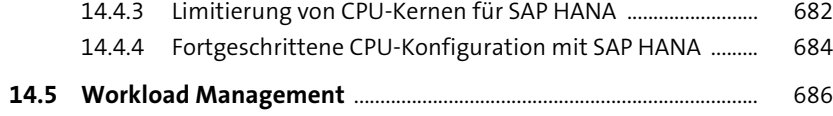

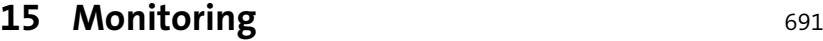

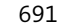

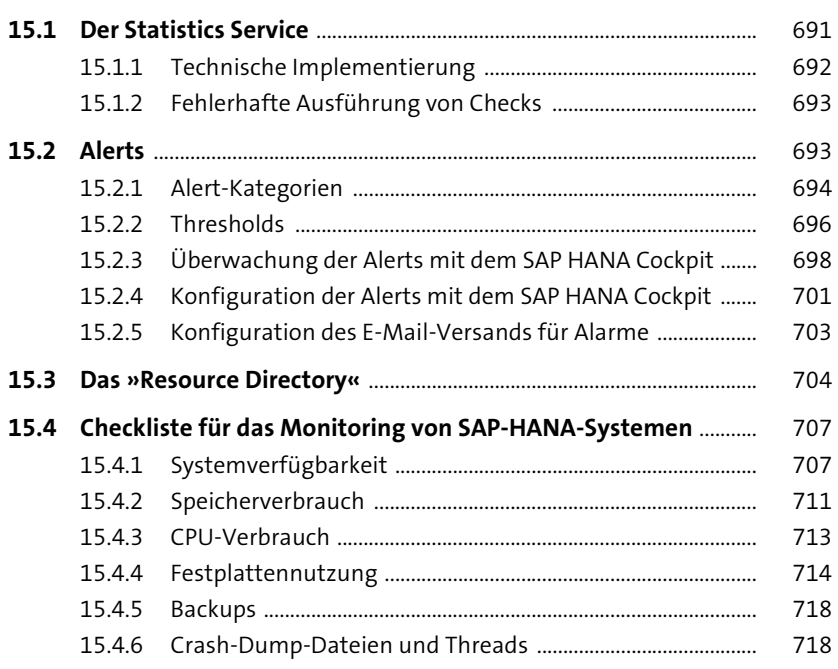

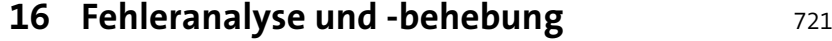

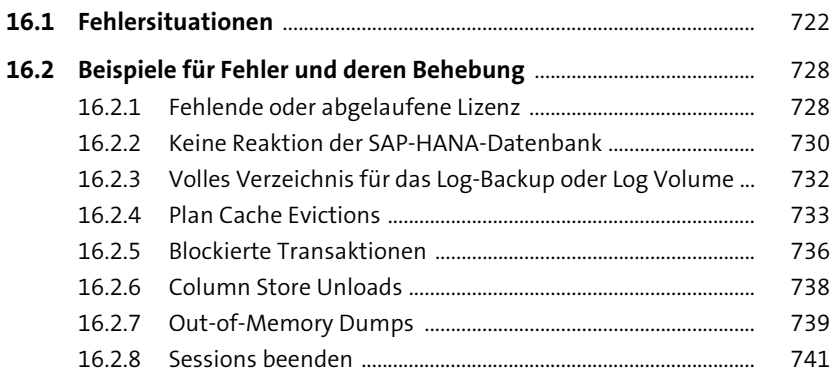

#### **17 Service und Support** 745

17.2.6 Weitere Anwendungen im SAP ONE

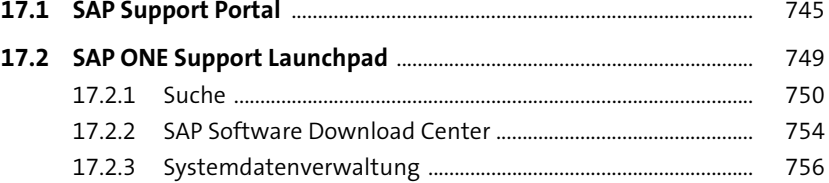

**17.3 SAP Help Portal** ............................................................................................... 766 **17.4 SAP Community** .............................................................................................. 770

17.2.4 Eine Meldung beim SAP-Support eröffnen ............................ 757 17.2.5 Benutzerverwaltung ...................................................................... 762

Support Launchpad ........................................................................ 765

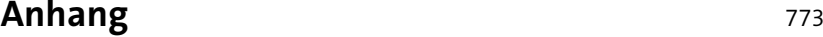

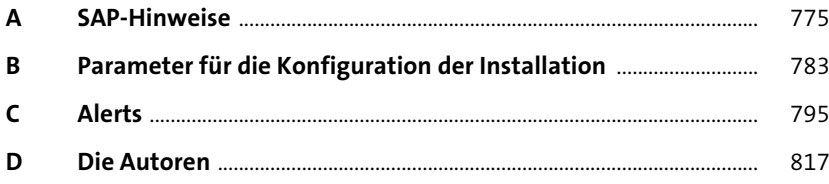

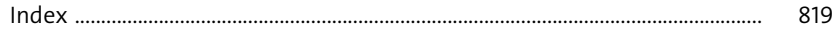